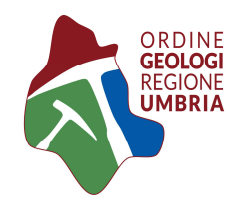

# CORSO BASE *QGIS*

L'ambito dei sistemi informativi territoriali è in continua espansione ed evoluzione e ad oggi risulta indispensabile saper utilizzare gli strumenti software per acquisire, elaborare e visualizzare tutti i dati e le informazioni territoriali disponibili in rete.

Da qui l'esigenza di intraprendere un percorso formativo sull'uso del software open source QGIS. La proposta formativa parte con un "*Corso base QGIS*" finalizzato a fornire le conoscenze operative necessarie per l'utilizzo del software. Durante il corso saranno affrontati gli argomenti basilari per il reperimento e l'utilizzo dei dati cartografici territoriali regionali e nazionali. Saranno trattati argomenti relativi ai principali sistemi di riferimento geografici, alla visualizzazione e gestione dei dati raster e vettoriali, dei database, all'utilizzo dei vari tematismi disponibili in rete, alla georeferenziazione di immagini, sino alla realizzazione di elaborati cartografici di stampa.

Il corso, destinato ad un numero massimo di 15 partecipanti, si svolgerà nei giorni

### 29 maggio e 6 giugno 2019 presso

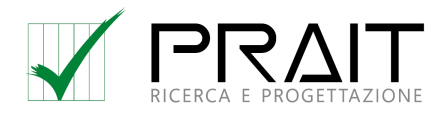

V**ia Aldo Palazzeschi 28, Loc. Taverne di Corciano, 06073, Corciano (PG)**

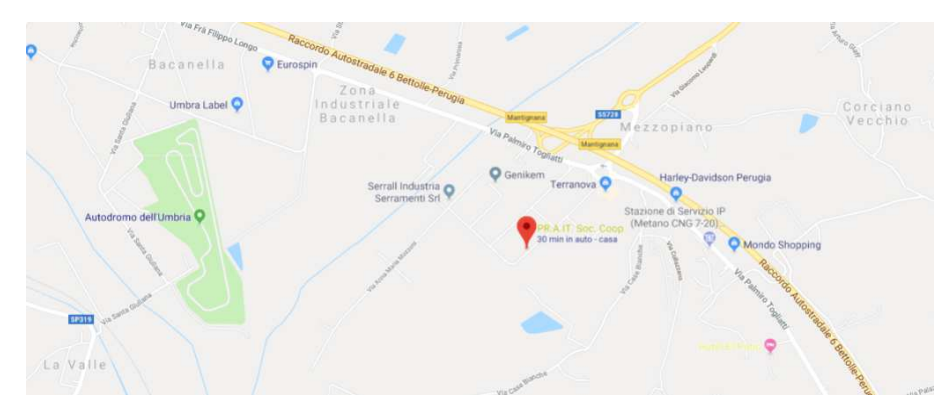

L'aula sarà attrezzata per la proiezione a schermo

Gli iscritti dovranno presentarsi con il proprio pc portatile con installato il software Qgis versione 3.4 (https://www.qgis.org/it/site/forusers/download.html)

Docenti: Dott. Geol. Andrea Fredduzzi e Dott. Ing. Pierluigi De Rosa

# *PROGRAMMA DEL CORSO*

# PRIMA GIORNATA 29 maggio 2019

### MATTINA 9:00-13:00

### Introduzione a QGIS

- − L'interfaccia di QGIS: descrizione delle funzionalità attraverso i pannelli e le barre degli strumenti
- − Personalizzazione dell'interfaccia
- − Illustrazione dei diversi formati vettoriali e raster utilizzabili da QGIS tramite la libreria OGR/GDAL

#### Layer raster e vettoriali

- − Principali modelli nei sistemi GIS
- − Visualizzazione di dati vettoriali e raster
- − La gestione dei layers nella lista dei layers
- − Importazione di dati da altri formati non GIS

#### I Sistemi di Riferimento

- − Cenni sui sistemi di riferimento
- − I principali sistemi di riferimento geografici e proiettati utilizzati in Italia.
- − I codici EPSG ed i nuovi sistemi di riferimento italiani ETRF2000-RDN2008

#### La stilizzazione dei layers vettoriali e raster

- − La stilizzazione dei dati vettoriali tramite le nuove potenzialità della versione 3
- − Il nuovo etichettatore dei vettori
- − La stilizzazione dei raster
- − Esempi pratici basati sulla "Cartografia geologica vettoriale della Regione Umbria" e sulla cartografia dei portali geografici dell'Umbria e Nazionali.

### POMERIGGIO 14:00-18:00

### Il reperimento delle basi cartografiche

- − I principali servizi web geografici in Italia (Portale Umbriageo, il Geoportale Nazionale del Ministero dell'Ambiente).
- − Accesso ai servizi di visualizzazione dei dati (WMS) e ai servizi di download (WFS, WCS). Utilizzo dei dati catastali forniti dall'Agenzia delle Entrate
- − Download di dati geografici da portali on line ( portale Open Data Umbria, Carte Tecniche Regionali, ortofoto, cartografia IFFi)
- − Download di DEM da fonti italiane e straniere.
- − Visualizzazione di cartografie da Google Maps, Here map, OpenStreetMap.

### Attributi e loro gestione

- − Consultazione e funzioni per la gestione delle tabelle degli attributi.
- − La modifica delle tabelle degli attributi.
- − Il calcolatore di campi.
- − Operazioni per la omogeneizzazione dei dati nelle tabelle.
- − Statistiche e grafici di base sugli attributi dei dati vettoriali.

# SECONDA GIORNATA 6 giugno 2019

## MATTINA 9:00-13:00

### Analisi geomorfologiche con QGIS

- − I Modelli Digitali del terreno (DTMs)
- − Analisi e cartografia derivata da DTM (es. curve di livello profili topografici, pendenze, shaded relief, esposizione)
- − Realizzare di semplici analisi statistiche (statistiche zonali)

### Funzioni di digitalizzazione vettoriale

- − La creazione di layers vettoriali
- − Gli strumenti per l'inserimento delle geometrie
- − Tools di digitalizzazione, incluse le nuove funzionalità della versione 3

### La georeferenziazione di una carta

- − Utilizzo dello strumento di georeferenziazione per i dati raster (jpeg, pdf, tiff)
- − Gli algoritmi di georeferenziazione disponibili in QGIS

### POMERIGGIO 14:00-18:00

#### La stampa

- − La stampa attraverso il gestore del layout.
- − L'inserimento di mappe multiple su unica tavola.
- − La personalizzazione della grafica di stampa per una resa efficace e professionale.

#### Plugins e funzionalità

- − Scelta e installazione dei plugins
- − Importazione vettori a partire da fogli di testo o tabelle di calcolo (dbf, csv, txt, etc.).
- − Presentazione di alcuni plugin interessanti per la professione del geologo

### TEST DI VERIFICA

# **CREDITI: sono stati richiesti n. 16 CFP incrementabili del 50 % nel caso di superamento del test di verifica**

**COSTO: € 90,00 + IVA** da versare a mezzo bonifico bancario

Il corso sarà attivato con un minimo di 10 iscritti.

L'iscrizione dovrà essere effettuata on-line sul sito www.ordinegeologiumbria.it entro il 27 maggio 2019, salvo chiusura anticipata per raggiungimento numero previsto).